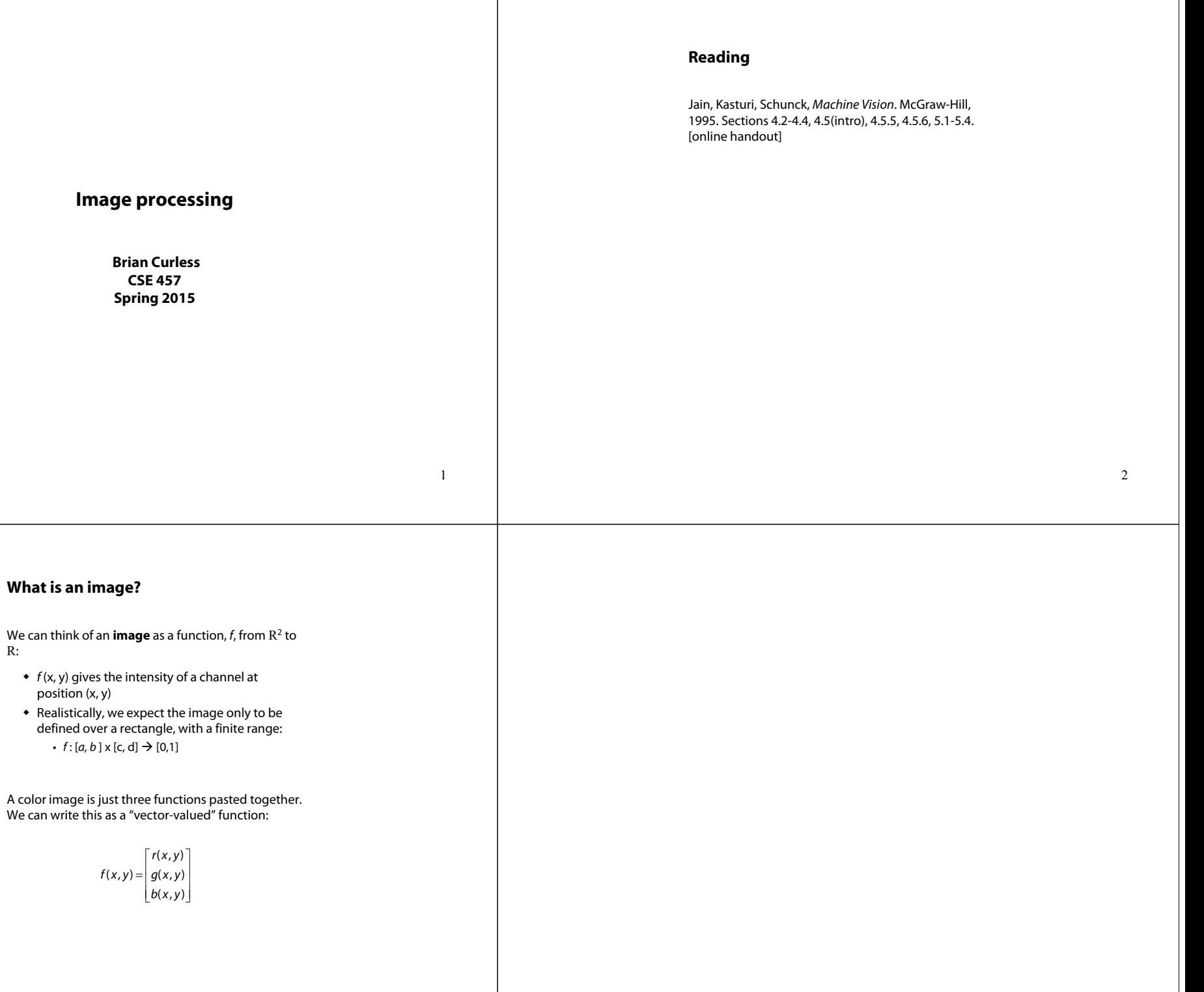

4

3

R:  $\bullet$ 

 $\bullet$ 

## **Images as functions**

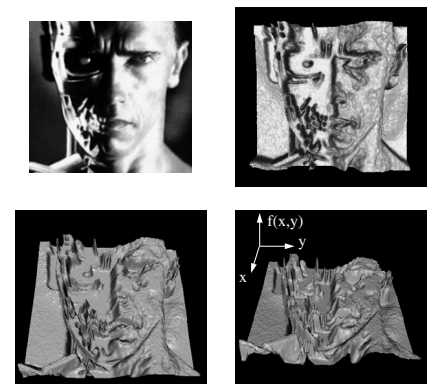

## **What is a digital image?**

In computer graphics, we usually operate on **digital**  (**discrete**) images:

- **Sample** the space on a regular grid
- **Quantize** each sample (round to nearest integer)

If our samples are  $\Delta$  apart, we can write this as:

 $f[n,m] =$ Quantize{ $f(n \Delta, m \Delta)$ }

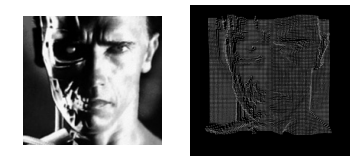

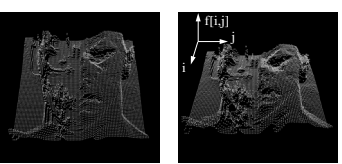

#### 6

#### **Image processing**

An **image processing** operation typically defines a new image  $q$  in terms of an existing image  $f$ .

The simplest operations are those that transform each pixel in isolation. These pixel-to-pixel operations can be written:

 $g(x, y) = t(f(x, y))$ 

Examples: threshold, RGB  $\rightarrow$  grayscale

Note: a typical choice for mapping to grayscale is to apply the YIQ television matrix and keep the Y.

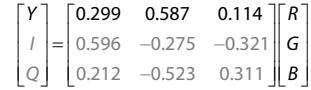

#### **Noise**

Image processing is also useful for noise reduction and edge enhancement. We will focus on these applications for the remainder of the lecture…

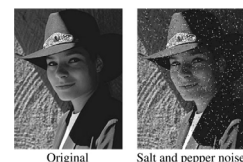

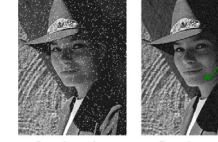

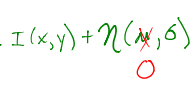

Impulse noise Gaussian nois

Common types of noise:

- **Salt and pepper noise**: contains random occurrences of black and white pixels
- **Impulse noise:** contains random occurrences of white pixels
- **Gaussian noise**: variations in intensity drawn from a Gaussian normal distribution

7

#### **Ideal noise reduction**

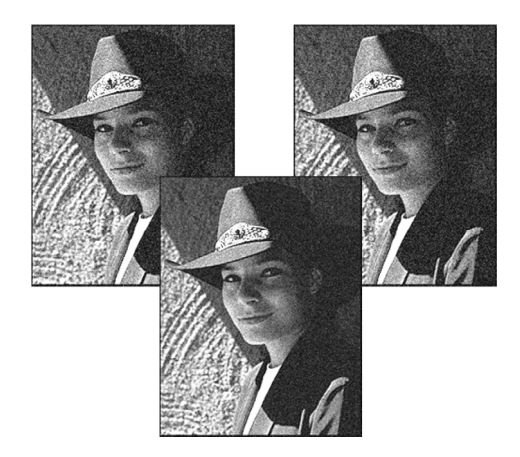

#### **Ideal noise reduction**

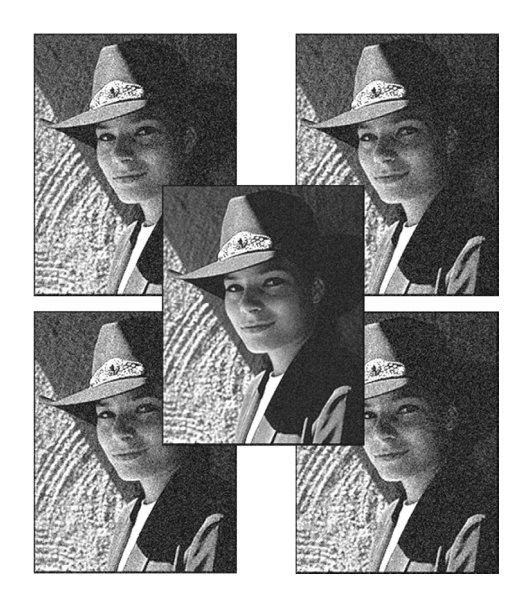

## **Practical noise reduction**

How can we "smooth" away noise in a single image?

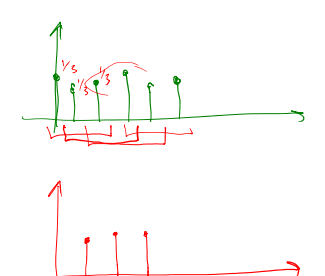

Is there a more abstract way to represent this sort of operation? Of course there is!

#### **Discrete convolution**

One of the most common methods for filtering an image is called **discrete convolution**. (We will just call this "convolution" from here on.)

In 1D, convolution is defined as:

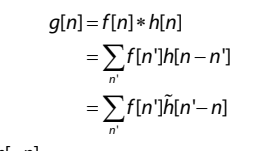

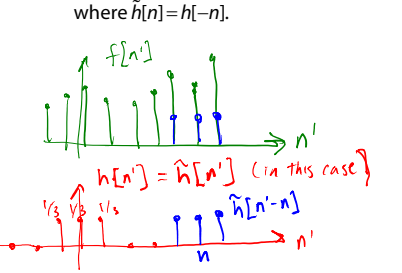

"Flipping" the kernel (i.e., working with *h*[-*n*]) is mathematically important. In practice, though, you can assume kernels are pre-flipped unless I say otherwise.

## **Convolution in 2D**

**Convolution representation**

In two dimensions, convolution becomes:

$$
g[n,m] = f[n,m]*h[n,m] \\
= \sum_{m'} \sum_{n'} f[n',m']h[n-n',m-m'] \\
= \sum_{m'} \sum_{n'} f[n',m']\tilde{h}[n'-n,m'-m]
$$

 $m$   $h$   $[n, m]$   $=$   $h$   $[-n, -m]$ .

Again, "flipping" the kernel (i.e., working with *h*[-*n, -m*]) is mathematically important. In practice, though, you can assume kernels are pre-flipped unless I say otherwise.

# 13

#### **Mean filters**

How can we represent our noise-reducing averaging as a convolution filter (know as a **mean filter**)?

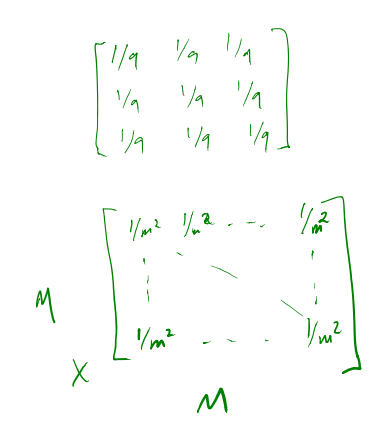

# Since f and h are defined over finite regions, we can write them out in two-dimensional arrays:<br> $\left\{\left[\begin{array}{cc} p,m \end{array}\right] - \frac{1}{2} m a_0 \ell\right\}$

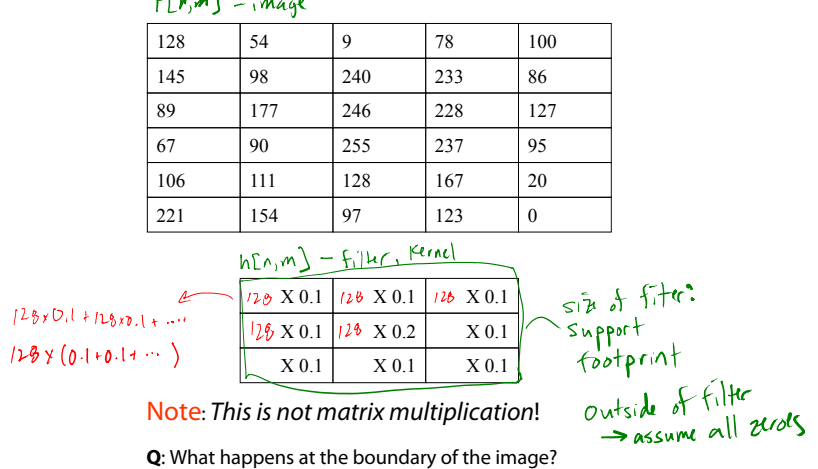

## **Effect of mean filters**

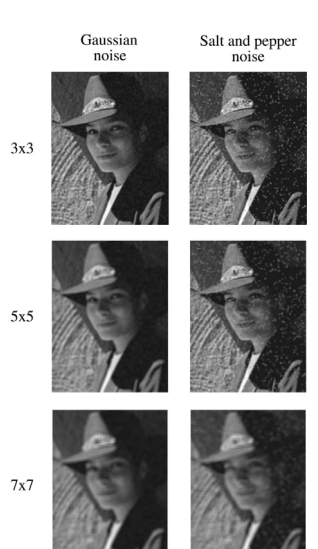

#### **Gaussian filters**

#### **Effect of Gaussian filters**

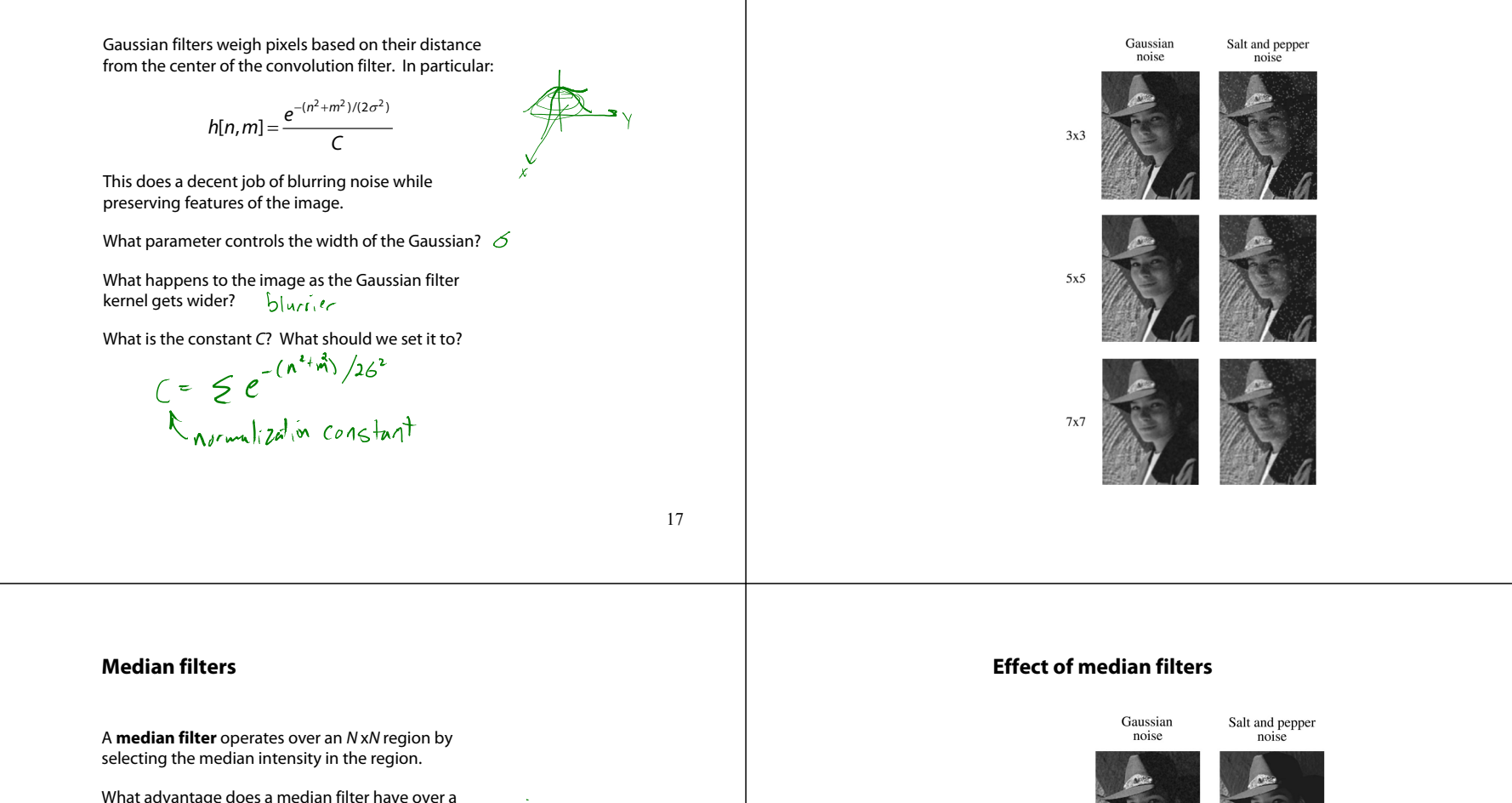

What advantage does a median filter have over a<br>mean filter? ہے اور الحدہ شہر اللہ میں اللہ میں وہ ام

Is a median filter a kind of convolution?

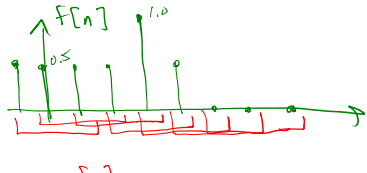

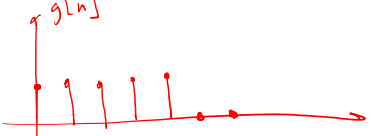

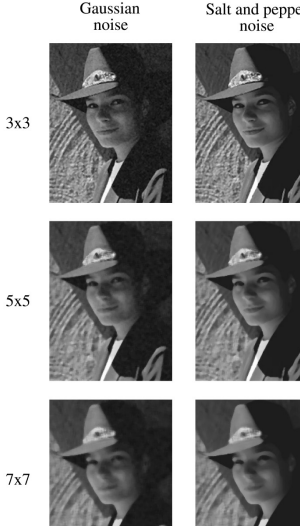

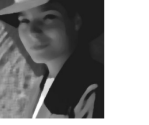

## **Comparison: Gaussian noise**

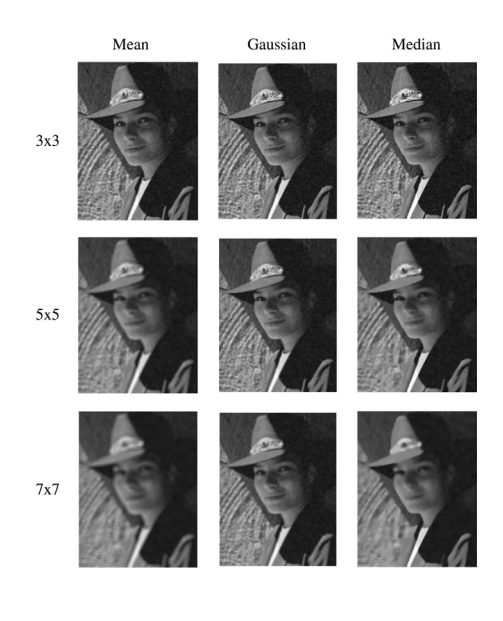

21

# **Bilateral filtering**

Bilateral filtering is a method to average together nearby samples only if they are similar in value.

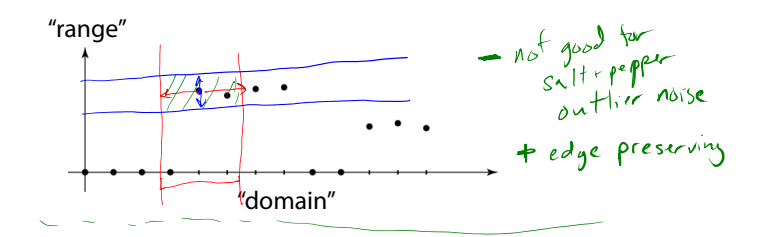

# **Comparison: salt and pepper noise**

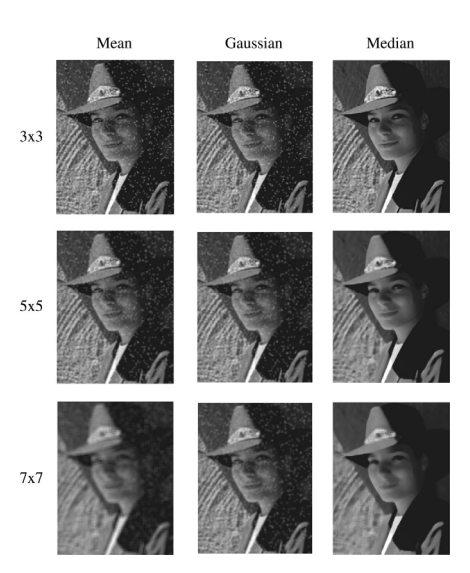

22

# **Bilateral filtering**

We can also change the filter to something "nicer" like Gaussians:

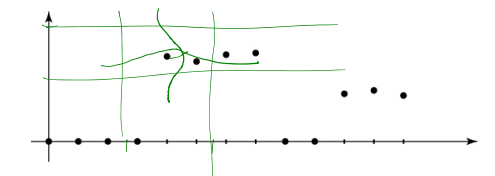

Recall that convolution looked like this:

$$
g[n] = \sum_{n'} f[n']h[n-n']
$$

Bilateral filter is similar, but includes both range and domain filtering:

$$
g[n] = 1/C \sum_{n'} f[n']h_{\sigma_{s}}[n-n'] h_{\sigma_{r}}(f[n]-f[n'])
$$

and you have to normalize as you go:

$$
C = \sum_{n'} h_{\sigma_{\mathsf{s}}}[n-n'] h_{\sigma_{\mathsf{r}}}(f[n]-f[n'])
$$

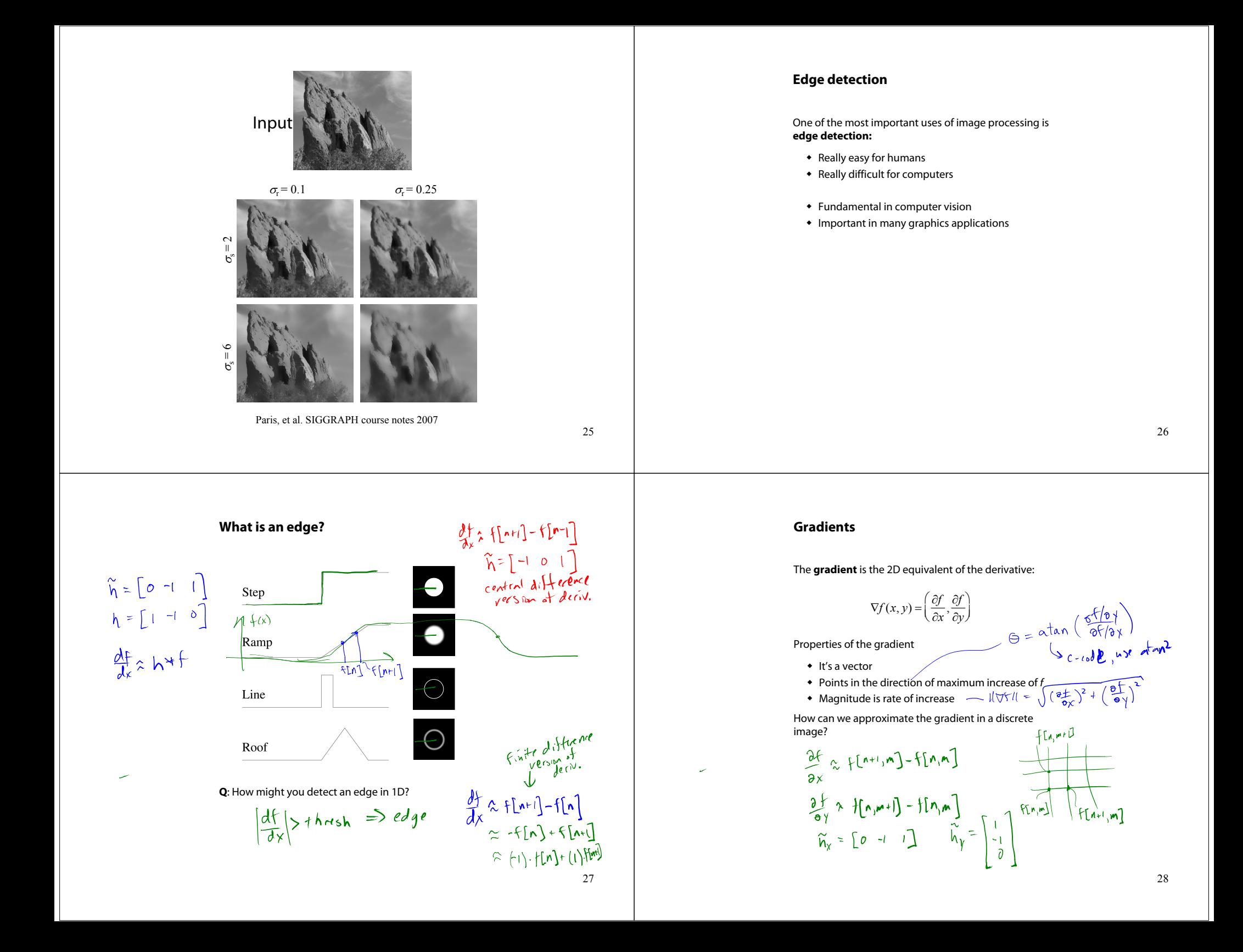

## **Less than ideal edges**

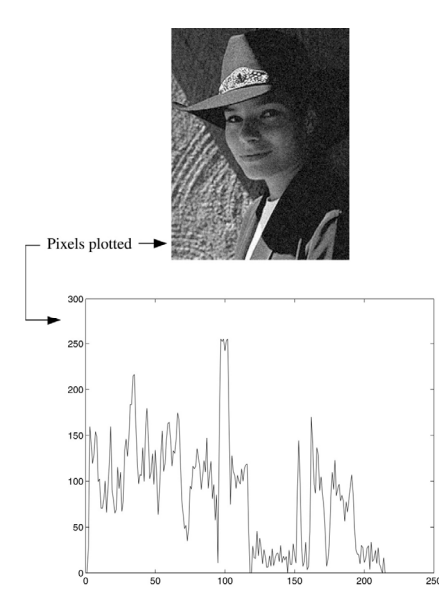

29

## **Steps in edge detection**

Edge detection algorithms typically proceed in three or four steps:

- **Filtering**: cut down on noise
- **Enhancement**: amplify the difference between edges and non-edges
- **Detection**: use a threshold operation
- **Localization** (optional): estimate geometry of edges as 1D contours that can pass between pixels

#### 30

## **Edge enhancement**

A popular gradient filter is the **Sobel operator**:

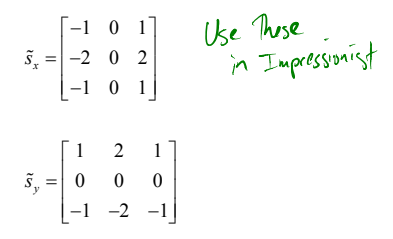

We can then compute the magnitude of the vector  $(\tilde{s}_x, \tilde{s}_y)$ .

Note that these operators are conveniently "preflipped" for convolution, so you can directly slide these across an image without flipping first.

## **Results of Sobel edge detection**

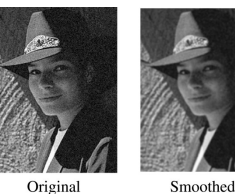

Smoothed

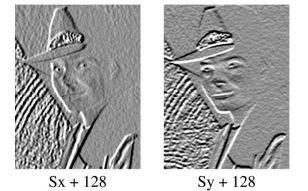

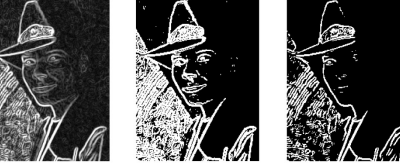

Magnitude

Threshold =  $64$ 

Threshold =  $128$ 

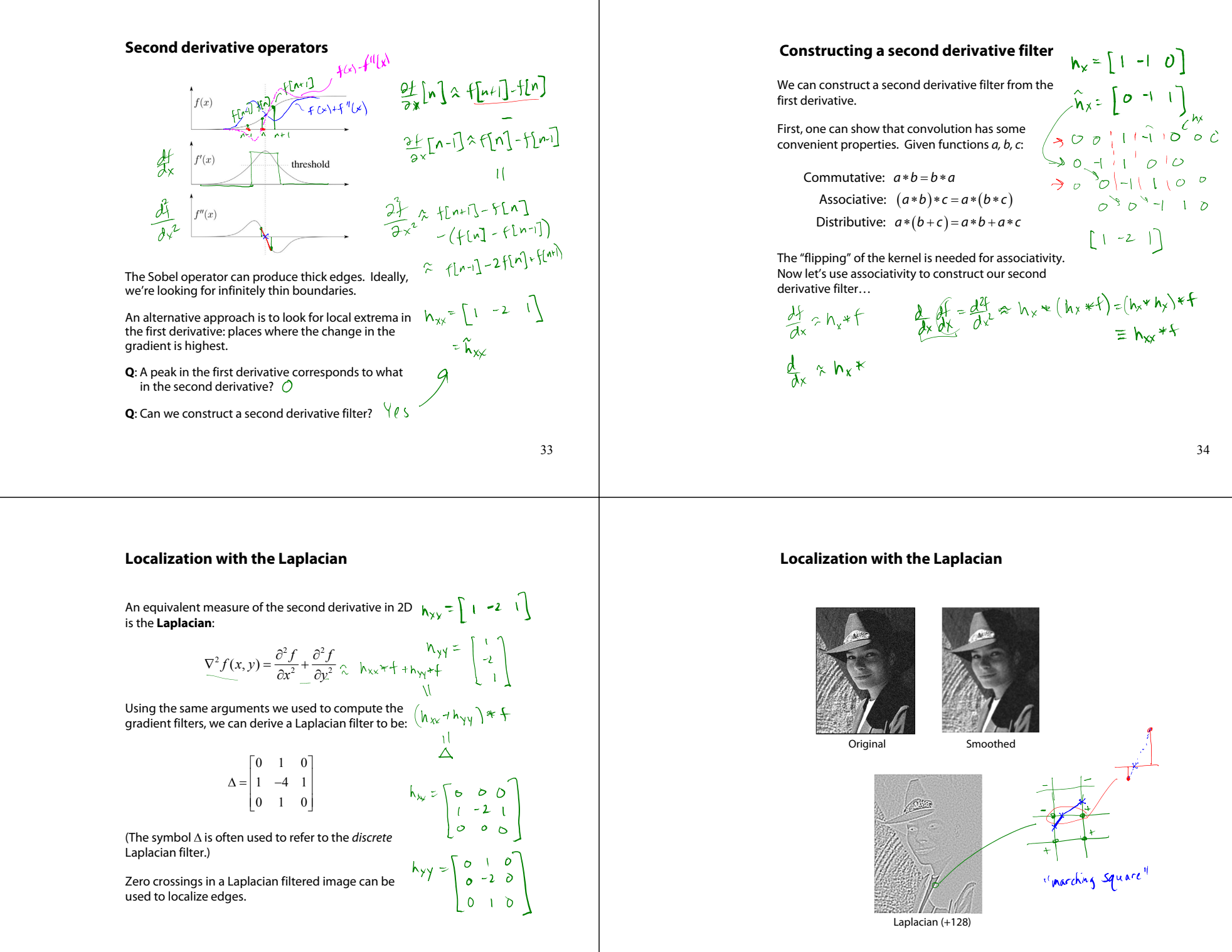

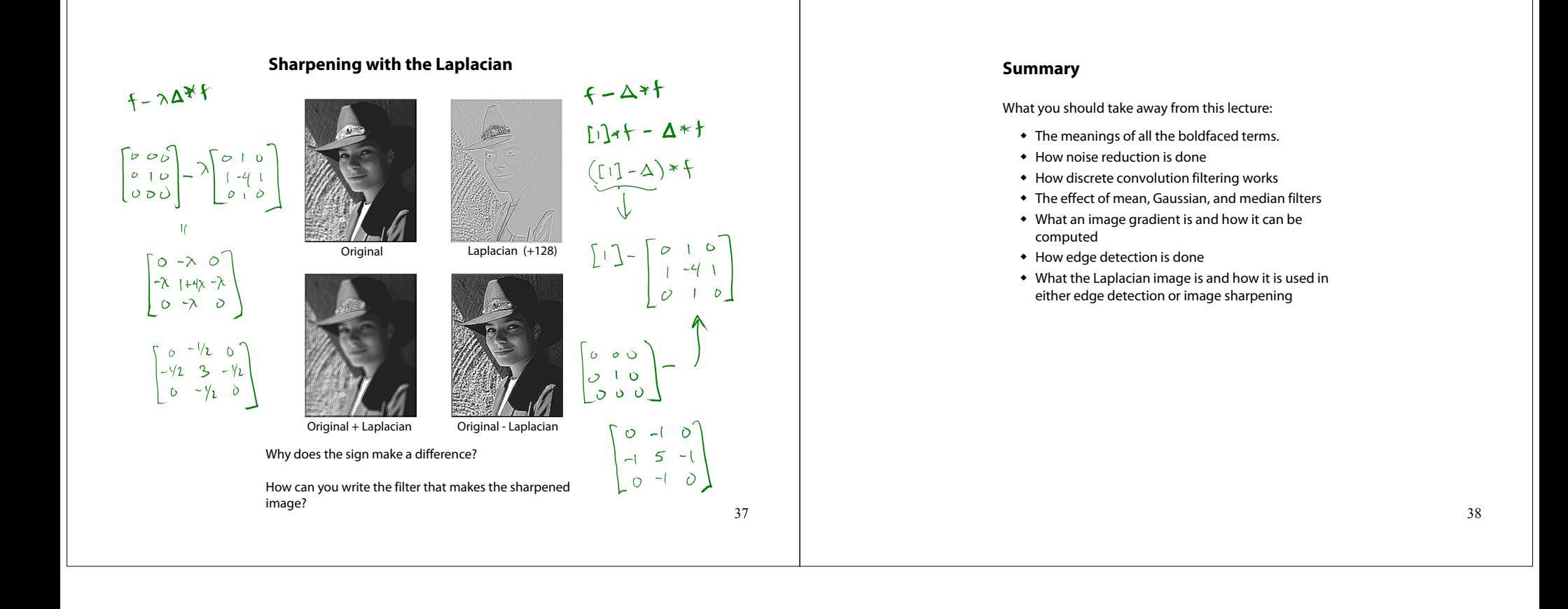